# Indiana Provider Web (IPW) Training Guide

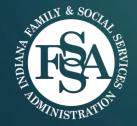

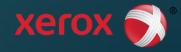

# Agenda

#### Indiana Provider Web (IPW) User Set-up

- ► IPW User Login, Profile Setup, Passwords
- After Login: Select Provider Profile & Broadcast Messages
- IPW Provider Home & Detailed Information
- Create & Manage Staff Users
  - Search, Create, Update Staff Users
  - Staff Roles and Setup

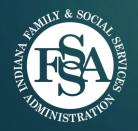

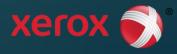

# Indiana Provider Web User Set-up

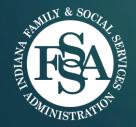

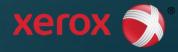

# IPW User Login

- Login with User Name and Password
- Home Page includes Program Materials and Helpful Links, including:
  - Provider Operations Manual (English/Spanish)
  - Frequently Asked Questions
  - Payment Schedule
- Provider Help Desk tollfree number at bottom of each screen

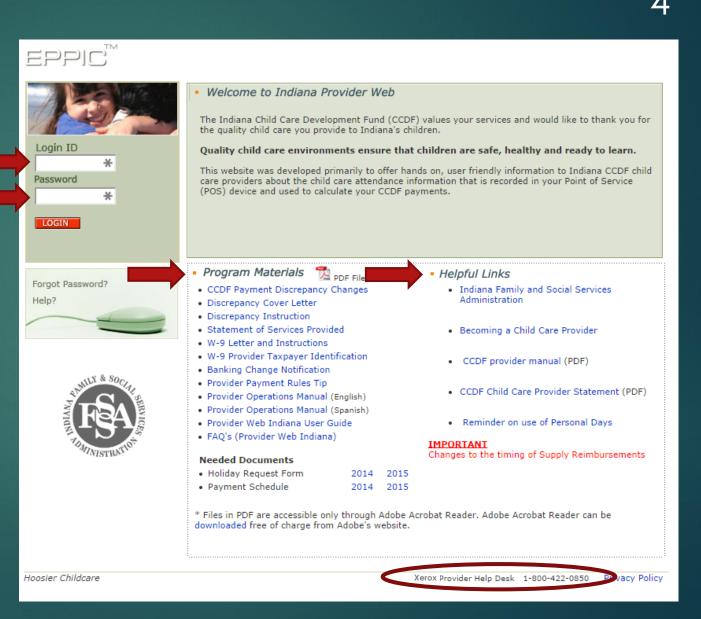

# User Profile Set-up

Screen displays when:

- New user logins for the first time
- New user enters initial login ID and password that are the same (e.g., u12345/u12345)
- Provider must provide facility zip code AND Employer ID Number (EIN) to access the Provider Web Portal

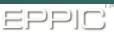

| Login ID<br>Password | Welcome to Indiana Provider Web A Provider Web Portal account has not been set up for Provider ID 12345 and name ABCDE DAYCARE AND PRESCHOOL,INC. Register a new Provider Web Portal account by entering your facility's zip code and EIN. Facility Zip Code: EIN: Reset your Provider Web password. New Password: |
|----------------------|----------------------------------------------------------------------------------------------------|
|                      | Confirm New Password:<br>REGISTER NEW USER                                                                                                    |

Hoosier Childcare

Xerox Provider Help Desk 1-800-422-0850 Privacy Policy

A provider must also change their Provider Web Portal password on this screen, by entering and confirming the new password.

# Profile Set-up

- Screen displayed when:
  - Existing users login for first time after go-live
  - After new user logins for first time
  - Existing user selects change security question in User Profile
- Choose and answer 3 of 5 available security questions in the dropdown menu
- Security questions are used to recover your password if you forget it

|   |      | TM |
|---|------|----|
| ) | วาาป | _) |
|   | -16  |    |

#### User Profile

Setup your forgotten password responses. These secret questions will allow you to recover your password if you forget it.

| Security Question:         | In what city were you born?        |   |
|----------------------------|------------------------------------|---|
| Security Answer:           |                                    |   |
| Confirm Security Answer:   |                                    |   |
|                            |                                    | _ |
| Security Question:         | What is your mother's maiden name? |   |
| Security Answer:           |                                    |   |
| Confirm Security Answer:   |                                    |   |
|                            |                                    |   |
| Security Question:         | What high school did you attend?   |   |
| Security Answer:           |                                    |   |
| Confirm Security Answer:   |                                    | 1 |
|                            |                                    |   |
| $\boldsymbol{\mathcal{C}}$ | SUBMIT                             |   |
|                            |                                    |   |
|                            |                                    |   |
|                            |                                    |   |

# Change Password

#### Password requirements:

- ▶ 8 10 characters
- Minimum 1 lower case alpha & 1 upper case alpha & 1 number
- Minimum 1 special character, which MUST be: \_ or # or \$
- Must not contain Login ID
- A new password cannot repeat user's 24 previous passwords

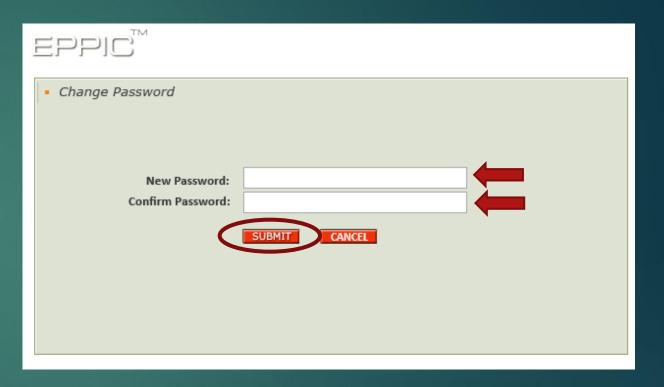

# Forgot Password

.

•

• • • •

EPPIC™

Login ID

Password

LOGIN

Forgot Password?

Help?

\*

\*

| word                                                                                                    | <ul> <li>Security Question</li> <li>If you have forgotten your password, follow the prompts to reset your password.</li> </ul> | 8 |
|----------------------------------------------------------------------------------------------------|----------------------------------------------------------------------------------------------------|---|
|                                                                                                    | Login ID:<br>SUBMIT CANCEL                                                                                                    |   |
| EPPIC™                                                                                                    |                                                                                                    |   |
| <ul> <li>Security Question</li> <li>Please select your security question</li> <li>you will then be able to reset your</li> </ul> | n and type your security answer. If you answer the question correctly,<br>password.                                            |   |
| Security Question:<br>Security Answer:                                                                                           | What city were you born?                                                                                                    |   |
|                                                                                                    | EPPIC™                                                                                                    |   |
|                                                                                                    | Change Password                                                                                                    |   |
|                                                                                                    | New Password:<br>Confirm Password:<br>SUBMIT CANCEL                                                                            |   |

EPPIC™

# Expiring or Expired Password

- Expiring Password message displayed when password will expire within 10 days
- Expired Password message displays if/when:
  - New user logins for first time
  - First login following administrative password change
  - First login after 90 days without password change
  - Existing user's password does not meet new password requirements
- Existing Users with a password that meets new requirements can log in with existing password, but will need to change in 90 days

#### **Expiring Password**

| Logon Message                                                         |  |
|-----------------------------------------------------------------------|--|
| i Your password will expire in 10 days. Do you want to change it now? |  |
| Yes No                                                                |  |

#### **Expired Password**

#### Logon Message

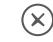

Your password has expired and must be changed.

9

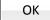

# Broadcast Messages

#### 10

After login, if a broadcast message(s) exists for a provider, the list of broadcast messages is displayed

| Click Home to    |
|------------------|
| view the         |
| Provider Profile |
| screen           |

|    | Home >     |                                                                                                    | l            | og out 🔒         |
|----|------------|----------------------------------------------------------------------------------------------------|--------------|------------------|
|    | MESSAGES   |                                                                                                    |              |                  |
|    | Date Sent  | Message                                                                                                    | Case #       | Voucher #        |
| ji | 03/31/2015 | Voucher message Voucher message Voucher message Voucher message Voucher message Voucher message Voucher message                                                                                                    | -            | 3067244          |
|    | 03/31/2015 | Provider message Provider message Provider message Provider message Provider message Provider message                                                                                                    | -            | -                |
|    | 03/31/2015 | Case Message Case Message Case Message Case Message Case Message Case Message Case Message                                                                                                    | 36271        | -                |
|    | 03/26/2015 | When a broadcast message exists for provider, Broadcast Messages screen is displayed after login ses sion is started. When no broadcast message exists for provider, system displays Home screen, not Bro adcast Messages screen after login session | -            | -                |
|    | 03/26/2015 | provider, voucher, and case levels. The messages are displayed in the descending order of the messag e creation date (Date Sent). The screen displays messages for which the end date has not reached.                                               | -            | -                |
| а. | 03/25/2015 | testing: testing for the broadcast message.                                                                                                    | -            | -                |
|    | 03/24/2015 | abc def j hig klm n opq rst uvw xwy                                                                                                    | -            | -                |
|    | 03/20/2015 | provider, voucher, and case levels. The messages are displayed in the descending order of the messag e creation date (Date Sent). The screen displays messages for which the end date has not reached.                                               | -            | -                |
|    |            | Items shown here reflect data received and contained in the online database                                                                                                    | Tue Jul 14 0 | 9:47:30 CDT 2015 |

# IPW Provider Home & Detailed Information

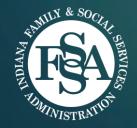

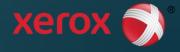

# Provider Home

- Displays basic provider and recent payment information
- Starting page to access additional information, including:
  - Provider profile information
  - My Payments
  - My Vouchers
  - My Attendance/Late Attendance Entry (formerly known as Discrepancies)
  - My Holidays
  - My Inclement Weather Closure Days
  - My 1099 Form
  - My POS Device Service Request Status
  - My Late Attendance Summary

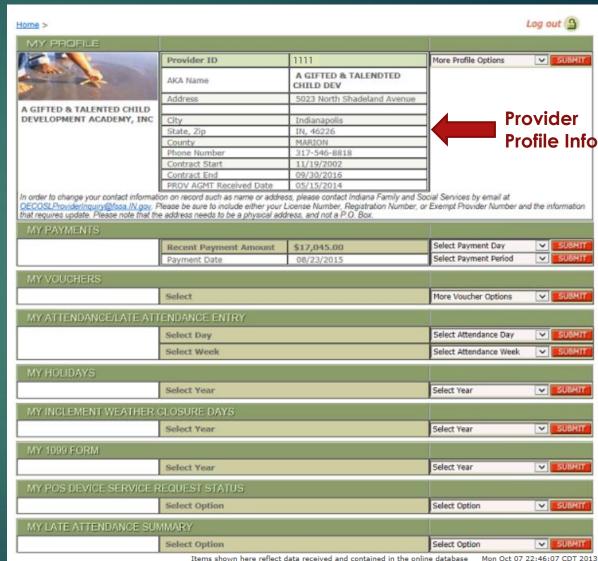

Items shown here reflect data received and contained in the online database

12

### My Payments: Provider Payment History

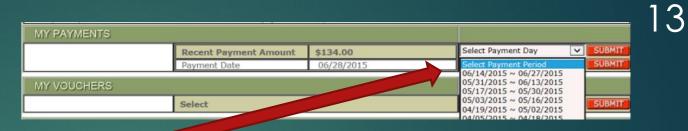

- Select payment date OR payment period from drop-down menus
- Displays provider payment history for selected payment day or payment period
  - Includes late attendance payments and provider adjustment payments made to provider for dates selected

|   |         |                              | Contract End                 | 00130120  | 114      |           |        |            |                                       |       |          |
|---|---------|------------------------------|------------------------------|-----------|----------|-----------|--------|------------|---------------------------------------|-------|----------|
|   |         |                              | PROV AGMT Received Date      | 01/30/20  | 006      |           |        |            |                                       |       |          |
|   | N       | /IY PAYMENTS                 |                              |           |          |           |        |            |                                       |       |          |
|   | P       | rovider Payment History (Sun | nmary by Voucher) Payment    | Date 09/1 | 1/2013   | Year      | ~      | Select Pay | ment Date                             | ~     | SUBMIT   |
|   | A       | ttendance Payments for Perio | od of 08/11/2013 to 08/24/2  | 2013      |          | Year      | ~      | Select Pay | ment Period                           | ~     | SUBMIT   |
|   | ۸       | Parent Name                  | Child Name                   | Child #   | Voucher  | • #       | Weel   | (1 Paym    | ent Week 2                            | 2 Pay | ment     |
|   | 1       | BROWN, TEHELIA N             | BROWN , AKEILAH              | 002       | 2060314  |           |        |            | \$0.00                                |       | \$130.00 |
|   | 2       | HARRIS , ADRIANNA            | HARRIS , MYLAH               | 002       | 2484762  |           |        | \$1        | 05.00                                 |       | \$105.00 |
|   | 3       | HARRIS , ADRIANNA            | HARRIS , TILFORD             | 001       | 2574881  |           |        | \$         | 60.00                                 |       | \$60.00  |
|   | 4       | HAWKINS , MORGAN L           | HAWKINS , LANDON             | 001       | 2583514  |           |        |            | \$0.00                                |       | \$51.00  |
|   | 5       | MARCINEK , ANNA M            | MARCINEK , JULIAN            | 002       | 2586297  |           |        |            | \$0.00                                |       | \$80.00  |
|   | 6       | MARCINEK , ANNA M            | MARCINEK , KONRAD            | 001       | 2586298  |           |        |            | \$0.00                                |       | \$105.00 |
|   |         |                              |                              |           | Wee      | ekly Tota | ls:    | \$1        | 65.00                                 |       | \$531.00 |
| - | La      | te Attendance Payments pro   | ocessed for the week of 08/2 | 25/2013 t | o 09/07/ | /2013     |        |            |                                       |       |          |
|   |         | Parent Name                  | Child Name                   | Child #   | Vouche   | er#I      | Period | l Start    | Period End                            | Pa    | ayment   |
|   | 1       | DOE, JOHN                    | DOE, PAM                     | 001       | 284882   | 2         | 05/12  | /2013      | 05/25/2013                            |       | \$55.00  |
|   | 2       | DOE, JOHN                    | DOE, WILL                    | 002       | 2848834  | 4         | 04/28  | /2013      | 05/11/2013                            |       | \$35.00  |
| 1 | 3       | DOE, JOHN                    | DOE, JILL                    | 003       | 284882   | 9 (       | 07/07  | /2013      | 07/13/2013                            | \$    | 195.00   |
|   |         |                              |                              |           |          |           |        |            |                                       |       |          |
|   | Ad      | ljustment Payments processe  | d for the week of 08/25/201  | 13 to 09/ | 07/2013  |           |        |            |                                       |       |          |
|   | <b></b> | Parent Name                  | Child Name                   | Child #   | Vouche   | er#I      | Period | l Start    | Period End                            | Pa    | ayment   |
|   | 1       | DOE, JOHN                    | DOE, PAM                     | 001       | 284882   | 2         | 07/07  | /2013      | 07/13/2013                            | \$4   | 1.00     |
|   | 2       | DOE, JOHN                    | DOE, WILL                    | 002       | 2848834  | 4         | 07/07  | /2013      | 07/13/2013                            | \$9   | 95.00    |
|   | 3       | DOE, JOHN                    | DOE, JILL                    | 003       | 284882   | 9 (       | 07/07  | /2013      | 07/13/2013                            | \$9   | 95.00    |
|   |         |                              |                              |           |          |           | At     | tendance   | e Total: \$69                         | 5.00  |          |
|   |         |                              |                              |           |          | Lat       | e Att  | endance    | Total: \$28                           | 5.00  |          |
| 1 |         |                              |                              |           |          |           | -      |            | credits: \$23                         | 1.00  |          |
|   |         |                              |                              |           |          |           | -      | stment (   |                                       | 0.00  |          |
|   |         |                              |                              |           |          |           | -      | ustment    |                                       | 0.00  |          |
|   |         |                              |                              | St        | atewide  | Provider  | -      |            | · · · · · · · · · · · · · · · · · · · | 0.00  |          |
| - |         |                              |                              |           |          | Supply I  | Reim   | oursemen   |                                       | 0.00  |          |
|   |         |                              |                              |           |          |           |        | Tota       | al Paid: \$121)                       | 2.00  |          |

### My Payments: Voucher Payment Attendance

- Select payment date OR payment period from drop-down menus
- Displays settled attendance for selected child
  - Includes breakdown of Total Payable Hours by Attendance, Personal Day, Holiday, and Inclement Weather Closure Day hours.

|                | Voucher Number<br>Case Number<br>Age Group<br>Child #                                                                                                    | 28673<br>14684                                                                                                    | 98                                                                                                    |                                                                                                    |                                                                                                    |                                                                                                    |                                                                                                    | Log out                                                                                                    |
|----------------|----------------------------------------------------------------------------------------------------|----------------------------------------------------------------------------------------------------|----------------------------------------------------------------------------------------------------|----------------------------------------------------------------------------------------------------|----------------------------------------------------------------------------------------------------|----------------------------------------------------------------------------------------------------|----------------------------------------------------------------------------------------------------|----------------------------------------------------------------------------------------------------|
| ARVEY          | Case Number<br>Age Group                                                                                                    | 14684                                                                                                    | 98                                                                                                    |                                                                                                    |                                                                                                    | 1                                                                                                    |                                                                                                    |                                                                                                    |
|                | Case Number<br>Age Group                                                                                                    | 14684                                                                                                    | 98                                                                                                    |                                                                                                    |                                                                                                    |                                                                                                    |                                                                                                    |                                                                                                    |
|                | Age Group                                                                                                    |                                                                                                    |                                                                                                    |                                                                                                    |                                                                                                    | More V                                                                                                    | oucher Options                                                                                                    | T SUE                                                                                                    |
|                | A REAL PROPERTY OF THE REAL PROPERTY OF THE REAL PR |                                                                                                    | 9                                                                                                    |                                                                                                    | -                                                                                                    |                                                                                                    |                                                                                                    |                                                                                                    |
|                | Child #                                                                                                    | INFAN                                                                                                    | r                                                                                                    |                                                                                                    |                                                                                                    |                                                                                                    |                                                                                                    |                                                                                                    |
|                |                                                                                                    | 002                                                                                                    |                                                                                                    |                                                                                                    |                                                                                                    |                                                                                                    |                                                                                                    |                                                                                                    |
|                | Effective Date                                                                                                    | 09/07/                                                                                                    | 2014                                                                                                    |                                                                                                    |                                                                                                    |                                                                                                    |                                                                                                    |                                                                                                    |
| ient           | End Date                                                                                                    | 10/11/                                                                                                    | 2014                                                                                                    |                                                                                                    |                                                                                                    |                                                                                                    |                                                                                                    |                                                                                                    |
|                | Rate Type                                                                                                    | WEEKI                                                                                                    | Y.                                                                                                    |                                                                                                    |                                                                                                    |                                                                                                    |                                                                                                    |                                                                                                    |
|                | Hour / Date / Week Rate                                                                                                    | \$7.40                                                                                                    | / \$36.00 / \$1                                                                                                    | 43.00                                                                                                    | _                                                                                                    |                                                                                                    |                                                                                                    |                                                                                                    |
|                | Provider Rate                                                                                                    | \$165.0                                                                                                    |                                                                                                    |                                                                                                    |                                                                                                    |                                                                                                    |                                                                                                    |                                                                                                    |
|                | and the second state of the second state of th |                                                                                                    | 0                                                                                                    |                                                                                                    | _                                                                                                    |                                                                                                    |                                                                                                    |                                                                                                    |
|                | An address of the second state of the second state of the secon    |                                                                                                    |                                                                                                    |                                                                                                    |                                                                                                    |                                                                                                    |                                                                                                    |                                                                                                    |
|                | Bigling and Street and Street and Stree                                                                                                    |                                                                                                    |                                                                                                    |                                                                                                    | _                                                                                                    |                                                                                                    |                                                                                                    |                                                                                                    |
|                | and share a state of the second second second second second second second second second second second second se                                                                                                    | and the second second s |                                                                                                    |                                                                                                    |                                                                                                    |                                                                                                    |                                                                                                    |                                                                                                    |
|                | Week Ending                                                                                                    | 09/20/2                                                                                                    | 2014                                                                                                    |                                                                                                    |                                                                                                    |                                                                                                    |                                                                                                    |                                                                                                    |
| ENTS           |                                                                                                    |                                                                                                    |                                                                                                    |                                                                                                    |                                                                                                    |                                                                                                    |                                                                                                    |                                                                                                    |
| dance (Paym    | ent Details) for Week of 09/14                                                                                                    | /2014 to                                                                                                    | 09/20/2014                                                                                                    | 4 Year                                                                                                    |                                                                                                    | Select                                                                                                    | Payment Date                                                                                                    | • SU                                                                                                    |
|                |                                                                                                    |                                                                                                    |                                                                                                    | Year                                                                                                    | •                                                                                                    | Select                                                                                                    | Payment Period                                                                                                    | v SU                                                                                                    |
| Time           | Transaction                                                                                                    | Duration                                                                                                    | Status                                                                                                    | Pay                                                                                                    | ment                                                                                                    | Date                                                                                                    | Late Attnd<br>Approved By                                                                                                    | Late Attnd<br>Approved 0                                                                                                    |
| 15:00<br>23:00 | IN (29974489001)<br>OUT (29974490801)                                                                                                    | 8:00                                                                                                    | SETTLED                                                                                                    | 10                                                                                                    | /08/                                                                                                    | 2014                                                                                                    |                                                                                                    |                                                                                                    |
|                | Total Hours for 09/14/2014:                                                                                                    | 8:00                                                                                                    |                                                                                                    |                                                                                                    |                                                                                                    |                                                                                                    |                                                                                                    |                                                                                                    |
|                | No Attendance                                                                                                    |                                                                                                    |                                                                                                    |                                                                                                    |                                                                                                    |                                                                                                    |                                                                                                    |                                                                                                    |
|                | Inclement Weather Closure Day                                                                                                    | 6:00                                                                                                    | SETTLED                                                                                                    | 10                                                                                                    | /08/                                                                                                    | 2014                                                                                                    |                                                                                                    |                                                                                                    |
|                | Total Hours for 09/16/2014:                                                                                                    | 6.00                                                                                                    |                                                                                                    |                                                                                                    |                                                                                                    |                                                                                                    |                                                                                                    |                                                                                                    |
| 11:26<br>17:30 | IN (29890417702)                                                                                                    | 6:04                                                                                                    | SETTLED                                                                                                    | 10                                                                                                    | /08/                                                                                                    | 2014                                                                                                    |                                                                                                    |                                                                                                    |
|                |                                                                                                    | 6:04                                                                                                    |                                                                                                    |                                                                                                    |                                                                                                    |                                                                                                    |                                                                                                    |                                                                                                    |
| 15:00          | IN (29974489001)                                                                                                    | 8:00                                                                                                    | SETTLED                                                                                                    | 10                                                                                                    | /08/                                                                                                    | 2014                                                                                                    |                                                                                                    |                                                                                                    |
| 23:00          | OUT (29974490801)                                                                                                    |                                                                                                    | SETTLED                                                                                                    |                                                                                                    |                                                                                                    |                                                                                                    |                                                                                                    |                                                                                                    |
|                |                                                                                                    |                                                                                                    |                                                                                                    |                                                                                                    |                                                                                                    |                                                                                                    |                                                                                                    |                                                                                                    |
|                | (29990202201)                                                                                                    |                                                                                                    | SETTLED                                                                                                    | 10                                                                                                    | /08/                                                                                                    | 2014                                                                                                    |                                                                                                    |                                                                                                    |
|                | Total Hours for 09/19/2014:                                                                                                    | 6:00                                                                                                    |                                                                                                    |                                                                                                    |                                                                                                    |                                                                                                    |                                                                                                    |                                                                                                    |
|                | PERSONAL DAY (217737428237)                                                                                                    | 6:00                                                                                                    | SETTLED                                                                                                    | 10                                                                                                    | /08/                                                                                                    | 2014                                                                                                    |                                                                                                    |                                                                                                    |
|                | Total Hours for 09/20/2014:                                                                                                    | 6:00                                                                                                    |                                                                                                    |                                                                                                    |                                                                                                    |                                                                                                    |                                                                                                    |                                                                                                    |
| able Hours fo  | or Week Ending 09/20/2014 :                                                                                                    | 42:40                                                                                                    | Rate                                                                                                    | Applied:                                                                                                    | Wee                                                                                                    | ekly Su                                                                                                    | ıbsidy                                                                                                    |                                                                                                    |
| Incleme        | Attendance hours:<br>Personal Day hours:<br>Holiday hours:                                                                                                    | 24:40                                                                                                    | 014                                                                                                    |                                                                                                    |                                                                                                    |                                                                                                    |                                                                                                    |                                                                                                    |
|                | Iance (Paym<br>Time<br>15:00<br>23:00<br>11:26<br>17:30<br>15:00<br>23:00                                                                                                    | Weekly Subsidy         Additional Charges         Hrs/Day         Days/Week         Week Ending         ENFES         Jance (Payment Details) for Week of 09/14         Time       Transaction         15:00       IN (29974489001 )         23:00       OUT (29974490801 )         23:00       OUT (29974490801 )         23:00       OUT (29974490801 )         Total Hours for 09/14/2014:       No Attendance         Inclement Weather Closure Day       Total Hours for 09/16/2014:         11:26       IN (29890417702 )         17:30       OUT (29894502202 )         Total Hours for 09/17/2014:         15:00       IN (29974489001 )         23:00       OUT (29974490801 )         23:00       OUT (29974490801 )         23:00       OUT (29974490801 )         23:00       OUT (29974490801 )         23:00       OUT (29974490801 )         23:00       OUT (29974490801 )         23:00       OUT (29974490801 )         23:00       OUT (299744890201 )         23:00       Total Hours for 09/18/2014:         PERSONAL DAY (217737428237)       Total Hours for 09/20/2014 :         PERSONAL DAY (217737428237)                                                                                                    | Weekly Subsidy         \$143.0           Additional Charges         N           Hrs/Day         6           Days/Week         5           Week Ending         09/20/3           ENFES         Week Ending         09/20/3           ENFES         Week Ending         09/20/3           ENFES         Week Ending         09/20/3           Endree (Payment Details) for Week of 09/14/2014 to         to           Time         Transaction         Duration           15:00         IN (29974489001)         8:00           23:00         OUT (29974490801)         8:00           23:00         OUT (29974490801)         6:00           Total Hours for 09/14/2014:         8:00           No Attendance         Inclement Weather Closure Day           11:26         IN (29890417702)         6:04           17:30         OUT (29894502202)         6:00           Total Hours for 09/17/2014:         6:00           23:00         OUT (29974490801)         8:00           23:00         OUT (29974490801)         6:00           23:00         OUT (29974490801)         6:00           23:00         OUT (29974490801)         6:00           PERSONAL DAY (2999020220 | Weekly Subsidy       \$143.00         Additional Charges       N         Hrs/Day       6         Days/Week       5         Week Ending       09/20/2014         ENFES         Imme Transaction       Duration         Status       SETTLED         23:00       OUT (2997449001)       8:00       SETTLED         23:00       OUT (29974490801)       S:00       SETTLED         Total Hours for 09/14/2014:       8:00       SETTLED         15:00       IN (29974490801)       S:00       SETTLED         23:00       OUT (29974490801)       S:00       SETTLED         11:26       IN (29890417702)       6:00       SETTLED         11:26       IN (29890417702)       6:04       SETTLED         17:30       OUT (29894502202)       SETTLED       SETTLED         15:00       IN (29974489001)       S:00       SETTLED         23:00       OUT (29974490801)       S:00       SETTLED         23:00       OUT (29974490801)       S:00       SETTLED         23:00       OUT (29974490801)       S:00       SETTLED         23:00       OUT (29974490801)       S:00       SETTLED | Weekly Subsidy         \$143.00           Additional Charges         N           Hrs/Day         6           Days/Week         5           Week Ending         09/20/2014           ENTES         Veek Ending           Iance (Payment Details) for Week of 09/14/2014 to 09/20/2014         Year           Imme         Transaction         Duration         Status         Pay           15:00         IN (29974489001)         8:00         SETTLED         10           23:00         OUT (29974490801)         S:00         SETTLED         10           Total Hours for 09/14/2014:         8:00         SETTLED         10           11:26         IN (29974489001)         6:00         SETTLED         10           Total Hours for 09/16/2014:         6:00         SETTLED         10           11:26         IN (29894502202)         SETTLED         10           17:30         OUT (29894490801)         8:00         SETTLED         10           15:00         IN (29974490801)         8:00         SETTLED         10           17:30         OUT (29894402202)         SETTLED         10           17:00         IN (29974490801)         8:00         SETTLED         10 | Weekly Subsidy         \$143.00           Additional Charges         N           Hrs/Day         6           Days/Week         5           Week Ending         09/20/2014           FIFES           Imme           Transaction           Duration           SETTLED           SETTLED           10/08/           23:00           OUT (29974489001)           S:00           SETTLED           10/08/           23:00           OUT (29974489001)           S:00           SETTLED           Total Hours for 09/14/2014: 8:00           No Attendance           Inclement Weather Closure Day         6:00         SETTLED         10/08/           Total Hours for 09/16/2014: 6:00           10/08/2014         5:00           SETTLED         10/08/           Colspan="2">SETTLED         10/08/           Total Hours for 09/18/2014: 6:00           Total Hours for 09/19/2014: 6:00         SETTLED< | Weekly Subsidy         \$143.00           Additional Charges         N           Hrs/Day         6           Days/Week         5           Week Ending         09/20/2014           ENTES           Tance (Payment Details) for Week of 09/14/2014 to 09/20/2014           Tensaction         Duration         Select           Total Hours for 09/14/2014: 8:00           SETTLED         10/08/2014           15:00         IN (2997449001)         8:00         SETTLED         10/08/2014           23:00         OUT (29974490801)         8:00         SETTLED         10/08/2014           11:00         IN (29974490801)         8:00         SETTLED         10/08/2014           23:00         OUT (29974490801)         6:04         SETTLED         10/08/2014           11:26         IN (2999417702)         6:04         SETTLED         10/08/2014           17:30         OUT (29974490801)         SETTLED         10/08/2014           15:00         IN (29974490801)         SETTLED         10/08/2014           15:00         IN (29974490801)         SETTLED         10/08/2014           15:00         IN (29974490801) | Weekly Subsidy         \$143.00           Additional Charges         N           Hrs/Day         6           Days/Week         5           Week Ending         09/20/2014           Year * Select Payment Date           Year * Select Payment Date           Year * Select Payment Date           Year * Select Payment Date           Transaction           Duration           Status           10/08/2014           Select Payment Date           Year * Select Payment Date           Transaction           Duration           Status           10/08/2014           Cate Authod Approved By           Status           Total Hours for 09/14/2014: 8:00           SETTLED         10/08/2014           Total Hours for 09/16/2014: 6:00           Total Hours for 09/17/2014: 6:00           Total Hours for 09/18/2014: 8:00           SETTLED         10/08/2014           Cate Appled: Weekly Subsidy           PERSONAL DAY (217737428237) 6:00         SETTLED |

#### My Payments: Voucher Payment Attendance

WITH LATE ATTENDANCE PAID FOR THE WEEK

Displays Late Attendance payment for selected child

| Settled Atte | endance (Pa    | yment Details) for Week of 09/14                                                              | /2014 to                            | 09/20/2014 | Year    | ۲      | Select  | Payment Date              | SUBMI                     |
|--------------|----------------|-----------------------------------------------------------------------------------------------|-------------------------------------|------------|---------|--------|---------|---------------------------|---------------------------|
|              |                |                                                                                               |                                     |            | Year    | ٠      | Select  | Payment Period            | SUBMI                     |
| Date         | Time           | Transaction                                                                                   | Duration                            | Status     | Pay     | ment   | Date    | Late Attnd<br>Approved By | Late Attnd<br>Approved On |
| 09/14/2014   | 15:00<br>23:00 | IN (29974489001 )<br>OUT (29974490801 )                                                       | 8:00                                | SETTLED    | 1       | 10/08, | /2014   |                           |                           |
|              |                | Total Hours for 09/14/2014:                                                                   | 8:00                                |            |         |        |         |                           |                           |
| 09/15/2014   | 14:23<br>20:00 | L/IN (29867734802)<br>L/OUT (29879085802)                                                     | 5:36                                | SETTLED    | 1       | 12/17) | 2014    | jsmith                    | Parent Web                |
|              |                | Total Hours for 09/15/2014:                                                                   | 5:36                                |            |         |        |         |                           |                           |
| 09/16/2014   |                | Inclement Weather Closure Day                                                                 | 6:00                                | SETTLED    | 1       | 10/08  | /2014   |                           |                           |
|              |                | Total Hours for 09/16/2014:                                                                   | 6:00                                |            |         |        |         |                           |                           |
| 09/17/2014   | 11:26<br>17:30 | IN (29890417702)<br>OUT (29894502202)                                                         | 6:04                                | SETTLED    | 1       | 10/08  | /2014   |                           |                           |
|              |                | Total Hours for 09/17/2014:                                                                   | 6:04                                |            |         |        |         |                           |                           |
| 09/18/2014   | 15:00<br>23:00 | IN (29974489001 )<br>OUT (29974490801 )                                                       | 8:00                                | SETTLED    | 4       | 10/08, | /2014   |                           |                           |
|              |                | Total Hours for 09/18/2014:                                                                   | 8:00                                |            |         |        |         |                           |                           |
| 09/19/2014   |                | PERSONAL DAY (29990202201 )<br>(29990202201 )                                                 | 6:00                                | SETTLED    | 1       | 10/08  | /2014   |                           |                           |
|              |                | Total Hours for 09/19/2014:                                                                   | 6:00                                |            |         |        |         |                           |                           |
| 09/20/2014   |                | PERSONAL DAY (217737428237)                                                                   | 6:00                                | SETTLED    | 1       | 10/08  | /2014   |                           |                           |
|              |                | Total Hours for 09/20/2014:                                                                   | 6:00                                |            |         |        |         |                           |                           |
| Total Pa     | ayable Hour    | s for Week Ending 09/20/2014 :                                                                | 42:40                               | Rate A     | pplied: | : Wee  | kly Sul | osidy                     |                           |
|              |                | Payment Date:<br>Attendance hours:                                                            | 10/08/2<br>24:40                    | 014        |         |        |         |                           |                           |
|              |                | Personal Day hours:                                                                           | 12:00                               |            |         |        |         |                           |                           |
|              | 812042         | Holiday hours:                                                                                | 0:00                                |            |         |        |         |                           |                           |
|              | Incl           | ement Weather Closure Day hours:<br>Payment Amount:                                           | 6:00<br>\$71.50                     |            |         |        |         |                           |                           |
| Late Attenda | ance Payme     |                                                                                               | 572.55                              |            |         |        |         |                           |                           |
|              | La             | Payment Date:<br>Late Attendance hours:<br>te Attendance Personal Day hours:<br>Rate Applied: | 12/17/2<br>5:36<br>0:00<br>Weekly 5 |            |         |        |         |                           |                           |
|              |                | Payment Amount:                                                                               | \$125.00                            |            |         |        |         |                           |                           |
|              |                | Subsidy Paid in Full:                                                                         | Yes                                 |            |         |        |         |                           |                           |

## My Vouchers: Active Voucher Report

- List of all Active Vouchers (up to 20 vouchers per page), or Other Vouchers
- Includes personal days balance and effective/end dates

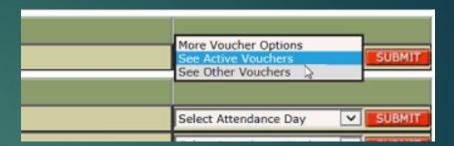

 Click the blue (hyperlink) Child Name to view Child Voucher
 Details screen

| A         | ctive Voucher Report 6                                                   | Total Vouchers                                                                |          |           |                           | More Voucher Op   | ptions 🗸 SUBM |  |
|-----------|--------------------------------------------------------------------------|-------------------------------------------------------------------------------|----------|-----------|---------------------------|-------------------|---------------|--|
| -         | Parent                                                                   | Child Name                                                                    | Child #  | Voucher # | Personal Days<br>Balance* | Effective<br>Date | End Date      |  |
|           |                                                                          |                                                                               |          |           |                           |                   |               |  |
| 1         | TESTHFS, KINDRA A                                                        | TESTFE, DEANDRE                                                               | 001      | 2597052   | 10                        | 09/01/2013        | 12/21/2013    |  |
| 2         | TESTRI, TEHELIA N                                                        | TESTnzd, AKEILAH                                                              | 002      | 2060314   | 20                        | 08/18/2013        | 10/12/2013    |  |
| 3         | TESTdepMO, RACHEL A                                                      | TESTBu, DESIRAE                                                               | 002      | 2604780   | 20                        | 09/08/2013        | 03/01/2014    |  |
| 4         | TESTmkU, JOYCE D                                                         | TESTJWy, BRAELYN                                                              | 001      | 2579738   | 20                        | 08/11/2013        | 12/21/2013    |  |
| 5         | TESTri, ADRIANNA                                                         | TESTIPL, MYLAH                                                                | 002      | 2484762   | 17                        | 05/05/2013        | 11/02/2013    |  |
| 6         | TESTri, ADRIANNA                                                         | TESTwHetD, TILFORD                                                            | 001      | 2574881   | 17                        | 08/11/2013        | 11/02/2013    |  |
| /ou<br>Pa | cher information is subject to char<br>rents may not record personal day | nge in the event a parent chooses t<br>/s for children with hourly or daily v | ouchers. |           |                           |                   |               |  |

## My Vouchers: Other Voucher Report

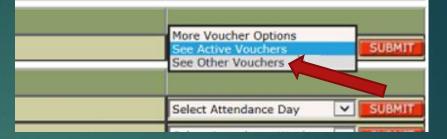

 List of all inactive or expired vouchers

#### Includes personal days balance and effective/end dates

|   |                       | Contract End       |         | 0/30/2014 |                           |                   |            |        |
|---|-----------------------|--------------------|---------|-----------|---------------------------|-------------------|------------|--------|
|   |                       | PROV AGMT Received | Date 0  | 1/30/2006 |                           |                   |            |        |
| ľ | MY VOUCHERS           |                    |         |           |                           |                   |            |        |
| 0 | ther Voucher Report 6 | Total Vouchers     |         |           |                           | More Voucher O    | otions 🗸   | SUBMIT |
| - | Parent                | Child Name         | Child # | Voucher # | Personal Days<br>Balance* | Effective<br>Date | End Date   |        |
|   |                       |                    |         |           |                           |                   |            |        |
|   | TESTHFs, KINDRA A     | TESTFE, DEANDRE    | 001     | 2597052   | 10                        | 09/01/2013        | 12/21/2013 |        |
| 2 | TESTRI, TEHELIA N     | TESTnzd, AKEILAH   | 002     | 2060314   | 20                        | 08/18/2013        | 10/12/2013 |        |
| 3 | TESTdepMO, RACHEL A   | TESTBu, DESIRAE    | 002     | 2604780   | 20                        | 09/08/2013        | 03/01/2014 |        |
| 1 | TESTmkU, JOYCE D      | TESTJWy, BRAELYN   | 001     | 2579738   | 20                        | 08/11/2013        | 12/21/2013 |        |
| 5 | TESTri, ADRIANNA      | TESTIPL, MYLAH     | 002     | 2484762   | 17                        | 05/05/2013        | 11/02/2013 |        |
| 5 | TESTri, ADRIANNA      | TESTwHetD, TILFORD | 001     | 2574881   | 17                        | 08/11/2013        | 11/02/2013 |        |

Voucher information is subject to change in the event a parent chooses to make changes according to CCDF policies and procedures.

\*Parents may not record personal days for children with hourly or daily vouchers.

|--|

## My Vouchers: Child Voucher Details

- Displays detailed voucher information for selected child, including:
  - Voucher information (case number, DOB, personal days balance)

- Benefit information (status, effective dates, service need)
- ► Rate information (provider rate, market rate, co-pay)

| EPPIC                                                                                                    |                                                                |                                                                                                    |                                                               |           |
|----------------------------------------------------------------------------------------------------|----------------------------------------------------------------|----------------------------------------------------------------------------------------------------|---------------------------------------------------------------|-----------|
| lome >                                                                                                    |                                                                |                                                                                                    |                                                               | Log out 🔒 |
| MY VOUCHERS                                                                                               |                                                                |                                                                                                    |                                                               |           |
| A lite                                                                                                    | Voucher Information                                            |                                                                                                    | More Voucher Options                                          | SUBM      |
|                                                                                                    | Case Number                                                    | 171633                                                                                                    |                                                               |           |
| 11                                                                                                    | Child Number                                                   | 001                                                                                                    |                                                               |           |
|                                                                                                    | Child Name                                                     | JAYLYNN TESTnOT                                                                                                    |                                                               |           |
| RIVIERA CHILDREN'S                                                                                        | Date of Birth                                                  | 01/26/1956                                                                                                    |                                                               |           |
| CENTER                                                                                                    | Telephone Number                                               | 9930882221                                                                                                    |                                                               |           |
| 6303 S. EAST ST., STE. A                                                                                  | Personal Days Balance                                          | 20                                                                                                    |                                                               |           |
| INDIANAPOLIS                                                                                              | Anniversary Date                                               | 05/20/2012                                                                                                    |                                                               |           |
| IN, 46227                                                                                                 |                                                                |                                                                                                    |                                                               |           |
| MARION                                                                                                    |                                                                |                                                                                                    |                                                               |           |
| MY VOUCHERS                                                                                               | •                                                              |                                                                                                    |                                                               |           |
| Voucher Report                                                                                            |                                                                |                                                                                                    |                                                               |           |
| Benefit Information                                                                                       | Status ACTIVE                                                  | Rate Information                                                                                                    |                                                               |           |
|                                                                                                    | 2521054                                                        | Rate Type:                                                                                                    | WEEKLY                                                        |           |
| Voucher #:                                                                                                | 2521054                                                        |                                                                                                    |                                                               |           |
|                                                                                                    | 6                                                              | Provider Rate Amount:                                                                                                    | \$160.00                                                      |           |
| Voucher #:<br>Case Sequence #:<br>Age Group:                                                              |                                                                |                                                                                                    | \$160.00<br>\$9.50                                            |           |
| Case Sequence #:                                                                                          | 6                                                              | Provider Rate Amount:                                                                                                    |                                                               |           |
| Case Sequence #:<br>Age Group:                                                                            | 6<br>AGE 5                                                     | Provider Rate Amount:<br>Market Hour Rate:                                                                                                  | \$9.50                                                        |           |
| Case Sequence #:<br>Age Group:<br>Effective Date:<br>End Date:                                            | 6<br>AGE 5<br>07/28/2013                                       | Provider Rate Amount:<br>Market Hour Rate:<br>Market Day Rate:                                                                              | \$9.50<br>\$33.00                                             |           |
| Case Sequence #:<br>Age Group:<br>Effective Date:<br>End Date:<br>Total Subsidy:                          | 6<br>AGE 5<br>07/28/2013<br>09/28/2013                         | Provider Rate Amount:<br>Market Hour Rate:<br>Market Day Rate:<br>Market Week Rate:                                                         | \$9.50<br>\$33.00<br>\$160.00                                 |           |
| Case Sequence #:<br>Age Group:<br>Effective Date:<br>End Date:                                            | 6<br>AGE 5<br>07/28/2013<br>09/28/2013<br>\$1,440.00           | Provider Rate Amount:<br>Market Hour Rate:<br>Market Day Rate:<br>Market Week Rate:<br>Over Rate:                                           | \$9.50<br>\$33.00<br>\$160.00<br>\$0.00                       |           |
| Case Sequence #:<br>Age Group:<br>Effective Date:<br>End Date:<br>Total Subsidy:<br>Service Need Days:    | 6<br>AGE 5<br>07/28/2013<br>09/28/2013<br>\$1,440.00<br>5      | Provider Rate Amount:<br>Market Hour Rate:<br>Market Day Rate:<br>Market Week Rate:<br>Over Rate:<br>Additional Charges:                    | \$9.50<br>\$33.00<br>\$160.00<br>\$0.00<br>\$0.00             |           |
| Age Group:<br>Effective Date:<br>End Date:<br>Total Subsidy:<br>Service Need Days:<br>Service Need Hours: | 6<br>AGE 5<br>07/28/2013<br>09/28/2013<br>\$1,440.00<br>5<br>7 | Provider Rate Amount:<br>Market Hour Rate:<br>Market Day Rate:<br>Market Week Rate:<br>Over Rate:<br>Additional Charges:<br>Weekly Subsidy: | \$9.50<br>\$33.00<br>\$160.00<br>\$0.00<br>\$0.00<br>\$160.00 |           |

## My Attendance: Attendance Summary

- Displays approved attendance transactions for each child in a selected date range
- The dates can be selected or date range entered to view active vouchers in the past 365 days

| Attenuance Summa | ry - 10/14/13 to 10/14 | +/13 (4 lotal | vouchersy          |        | 10/14/2013<br>Vear ▼ Selec            |          | _       | SUBMIT<br>SUBMIT | Select Attendance Day                                                | ~ | S |
|------------------|------------------------|---------------|--------------------|--------|---------------------------------------|----------|---------|------------------|----------------------------------------------------------------------|---|---|
| Parent           | Child Name             | Voucher #     | Attendance<br>Date | e Time | Attendance Type                       | Duration | Status  |                  | Select Attendance Week<br>07/12/15 ~ 07/18/15<br>07/05/15 ~ 07/11/15 |   | S |
|                  |                        |               |                    |        |                                       |          |         |                  | 06/28/15 ~ 07/04/15                                                  |   |   |
| DOE, JOHN        | DOE, JIM               | 2961975       | 10/14/13           | 08:00  | Late Check-In<br>(301563632014)       | 10:00    | MATCHED |                  | 06/21/15 ~ 06/27/15<br>06/14/15 ~ 06/20/15                           |   | s |
| DOE, JOHN        | DOE, JIM               | 2951975       | 10/14/13           | 18:00  | Late Check-Out<br>(301483245036)      | 10:00    | MATCHED |                  | 06/07/15 ~ 06/13/15<br>05/31/15 ~ 06/06/15<br>05/24/15 ~ 05/30/15    |   |   |
| SMITH, WILL      | SMITH, JANE            | 2961984       | 10/14/13           | 08:00  | Check-In<br>(301425551401)            | 10:00    | MATCHED | VOID             | Select Year                                                          |   | S |
| SMITH, WILL      | SMITH, JANE            | 2961984       | 10/14/13           | 18:00  | Check-Out<br>(301501600001)           | 10:00    | MATCHED | VOID             |                                                                      |   |   |
| BANKS, DENNIS    | BANKS, CHLOE           | 2963878       | 10/14/13           | 09:00  | Personal Day Claim<br>(302622462772)  | 08:00    |         | VOID             |                                                                      |   |   |
| BANKS, DENNIS    | BANKS, LARRY           | 2963879       | 10/14/13           | 09:00  | Personal Day Claim<br>(3026425672873) | 08:00    |         | VOID             |                                                                      |   |   |

Provider can void transactions in current backswipe period on this screen

## My Attendance: Weekly Attendance Summary

Displays weekly attendance transaction totals for each voucher for selected week

| ١       | MY ATTENDANCE /LATE ATTENDANCE ENTRY                                                                         |                                 |                               |                           |                               |                   |            |                |                                            |  |  |
|---------|----------------------------------------------------------------------------------------------------|---------------------------------|-------------------------------|---------------------------|-------------------------------|-------------------|------------|----------------|--------------------------------------------|--|--|
| ۷       | Veekly Summary Attendar                                                                                      | nce for Week Ending 10          | Select Da<br>2014 ▼           | te - Se<br>10/12/14 ~ 10/ | ect Date<br>18/14             | SUBMIT            |            |                |                                            |  |  |
| <b></b> | Parent                                                                                                    | Child Name                      | Child #                       | Voucher #                 | Personal<br>Days<br>Balance * | Effective<br>Date | End Date   | Total<br>Hours |                                            |  |  |
|         |                                                                                                    |                                 |                               |                           |                               |                   |            |                |                                            |  |  |
| 1       | DOE, JOHN                                                                                                    | DOE, STEVEN                     | 002                           | 2961975                   | 15                            | 09/28/2014        | 03/28/2015 | 41:27          | Click on total hours                       |  |  |
| 2       | DOE, JOHN                                                                                                    | DOE, BRYAN                      | 001                           | 2961984                   | 15                            | 09/28/2014        | 03/28/2015 | 41:27          | to view attendance<br>details and add late |  |  |
| 3       | SMITH, WILL                                                                                                  | SMITH, MARK                     | 002                           | 2963878                   | 15                            | 09/07/2014        | 10/25/2014 | 24:00          | attendance.                                |  |  |
| 4       | SMITH, WILL                                                                                                  | SMITH, LARRY                    | 001                           | 2963879                   | 15                            | 09/07/2014        | 10/25/2014 | 24:00          |                                            |  |  |
| 5       | JONES, DAVID                                                                                                 | JONES, FRANK                    | 001                           | 2984773                   | 20                            | 10/05/2014        | 11/15/2014 | 36:52          |                                            |  |  |
| 6       | MILLER, RICHARD                                                                                              | MILLER, SCOTT                   | 003                           | 2979581                   | 20                            | 10/12/2014        | 04/11/2015 | 41:52          |                                            |  |  |
| Any     | rmation presented here is subject<br>attendance recorded in your POS i<br>rents may not record personal days | machine following this web sess | ion will alter<br>y vouchers. | the report you a          | re currently view             | ing.              |            | $\widehat{1}$  |                                            |  |  |

#### Click the blue Child Name to link to Child Voucher Details screen

Click the blue Total Hours to view attendance details and add late attendance

## My Attendance: Voucher Weekly Attendance Detail

- Displays attendance transaction totals for each child/voucher for selected week
- Click 'Add Late Attendance' Button to create late attendance

| /oucher Weekł                   | y Attendance De               | tails for 02/09/2014 to 02/ | 15/20114 for Vo  | oucher # 2979580                             |                | - Select Date      | SUBMIT               |
|---------------------------------|-------------------------------|-----------------------------|------------------|----------------------------------------------|----------------|--------------------|----------------------|
| Attendance Date                 | Attendance<br>Time            | Attendance Type             | Duration         | Transaction Date/                            | lime Status    | Action<br>Taken By | Action<br>Taken On   |
| 07/26/2015                      |                               | LATE PERSONAL DAY           | 06:00            | 07/26/2015<br>00:00                          | APPROVED       | testing01          | Parent Web<br>Portal |
|                                 | Total                         | Hours for 07/26/2015:       | 06:00            |                                              |                |                    |                      |
| 07/27/2015                      |                               | LATE PERSONAL DAY           | 06:00            | 07/27/2015<br>00:00                          | PENDING        |                    |                      |
|                                 | Total                         | Hours for 07/27/2015:       | 06:00            |                                              |                |                    |                      |
| 07/28/2015                      |                               | PROVIDER CLOSURE<br>DAY     | 06:00            | 07/28/2015<br>00:00                          | SETTLED        |                    |                      |
|                                 | Total                         | Hours for 07/28/2015:       | 06:00            |                                              |                |                    |                      |
| 07/29/2015                      |                               | PROVIDER CLOSURE<br>DAY     | 06:00            | 07/29/2015<br>00:00                          | SETTLED        |                    |                      |
|                                 | Total                         | Hours for 07/29/2015:       | 06:00            |                                              |                |                    |                      |
| 07/30/2015                      |                               | PROVIDER CLOSURE<br>DAY     | 06:00            | 07/30/2015<br>00:00                          | SETTLED        |                    |                      |
|                                 | Total                         | Hours for 07/30/2015:       | 06:00            |                                              |                |                    |                      |
| 07/31/2015                      |                               | LATE PERSONAL DAY           | 06:00            | 07/31/2015<br>00:00                          | PENDING        |                    |                      |
|                                 | Total                         | Hours for 07/31/2015:       | 06:00            |                                              |                |                    |                      |
| 08/01/2015                      | 13:00                         | LATE CHECK IN               | 01:00            | 08/01/2015<br>13:00                          | PENDING        |                    |                      |
|                                 | 14:00                         | LATE CHECK OUT              |                  | 08/01/2015<br>14:00                          | PENDING        |                    |                      |
|                                 |                               | Hours for 08/01/2015:       | 01:00            |                                              |                |                    |                      |
| Attendance P<br>Payment<br>Date | ayment<br>Attendance<br>hours | Personal Day hours          | Holiday<br>hours | Inclement<br>Weather<br>Colsure Day<br>Hours | Total Hours    | Payment<br>Amount  | Rate Applied         |
| 08/23/2015                      | -                             | -                           | -                | 18:00                                        | 18:00          | \$99.50            | Weekly<br>Subsidy    |
| ate Attenda                     | nce Payments                  |                             |                  |                                              |                |                    |                      |
| Payment<br>Date                 | Attendance                    | Personal Day hours          | Total Hours      | Payment Amoun                                | t Rate Applied |                    |                      |
|                                 |                               | -                           | -                | -                                            | -              |                    |                      |

# Real-Time Transaction Matching

Each Check-In or Check-out is "matched" real-time to the related Check-in or Check-Out

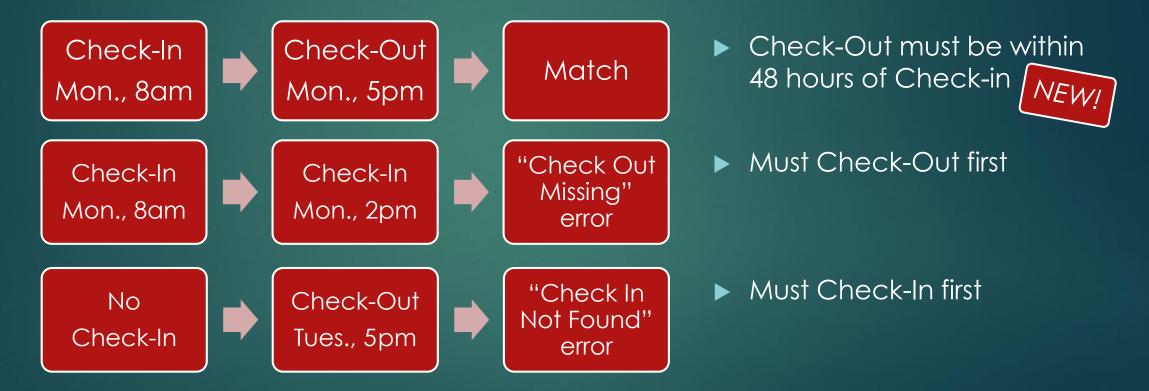

22

# Real-Time Transaction Matching (cont.) 23

Each Check-In or Check-out is "matched" real-time to the related Check-in or Check-Out

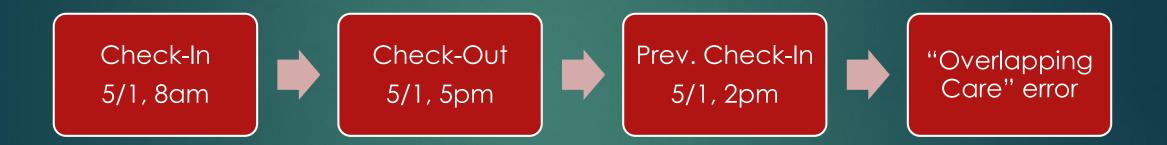

NEWI

If a Prev. Check-In is attempted in the middle of an approved ("matched") Check-In/Out pair, transaction is rejected with "Overlapping Care" error message

## Real-Time Transaction Matching (cont.) 24

- Additional Check-In/Check-Out Procedures
  - Check-In with "Pending" status means it is approved but <u>unmatched</u> and waiting for a Check-Out
  - If a correction needs to be made to a Check-In or Check-Out, either one or both of the transactions must be Voided
  - Check-In or Check-Out attendance is not allowed when there is a Provider Holiday or Inclement Weather Closure Day
  - Provider Holiday or Inclement Weather Closure Day cannot be submitted if an approved Check-In/Out entered for a child on the same date

## My Attendance: Create Late Attendance (formerly known as Discrepancies)

(1)

 $\widehat{2}$ 

- 1. Click arrow for drop-down menu to choose a reason for late entry:
  - POS Device not installed/or not working
  - Card Not Working
  - Payment/Additional Payment
  - Approved Appeal
  - Parent No Longer Attends
  - Other
- 2. Click arrow for drop-down menu to choose the cardholder
- 3. Type short Description of why attendance was reported late **Continue to next slide**

|                 | Total               | Hours for 07/31/2015: | 06:00            |                                              |              |                   |                   |
|-----------------|---------------------|-----------------------|------------------|----------------------------------------------|--------------|-------------------|-------------------|
| 08/01/2015      | 13:00               | LATE CHECK IN         | 01:00            | 08/01/2015<br>13:00                          | PENDING      |                   |                   |
|                 | 14:00               | LATE CHECK OUT        |                  | 08/01/2015<br>14:00                          | PENDING      |                   |                   |
|                 | Total               | Hours for 08/01/2015: | 01:00            |                                              |              |                   |                   |
| Attendance F    | Payment             |                       |                  |                                              |              |                   |                   |
| Payment<br>Date | Attendance<br>hours | Personal Day hours    | Holiday<br>hours | Inclement<br>Weather<br>Colsure Day<br>Hours | Total Hours  | Payment<br>Amount | Rate Applied      |
| 08/23/2015      |                     | -                     | •                | 18:00                                        | 18:00        | \$99.50           | Weekly<br>Subsidy |
| Late Attenda    | nce Payments        |                       |                  |                                              |              |                   |                   |
| Payment<br>Date | Attendance<br>hours | Personal Day hours    | Total Hours      | Payment Amount                               | Rate Applied |                   |                   |
| -               |                     | -                     | -                | -                                            | -            |                   |                   |

| Reason:     | POS Device not installed/or not working | ✓ Description | POS Device wasn't accepting swip | es <b>( and a</b> )  | <b>२</b> ) |
|-------------|-----------------------------------------|---------------|----------------------------------|----------------------|------------|
| Cardholde   | FIRST LAST V                            | Enter By:     | u3931                            |                      |            |
| Is child st | ill attending the facility?             | yes 🗸         |                                  |                      |            |
| Date when   | n the child last attended the facility: |               |                                  |                      |            |
|             | Date                                    | Personal Day  | Check In                         | Check Out            |            |
| Date 1      |                                         |               |                                  |                      |            |
| Date 2      |                                         |               |                                  | (iii)                |            |
| Date 3      |                                         |               |                                  |                      |            |
| Date 4      | 112                                     |               |                                  |                      |            |
| Date 5      | 123                                     |               |                                  |                      |            |
| Date 6      | 100                                     |               |                                  |                      |            |
| Date 7      | 100 M                                   |               |                                  |                      |            |
| SUBMIT      | CANCEL                                  |               |                                  |                      |            |
| MY PAYN     | MENTS                                   |               |                                  | Select Payment Day   | SUBMIT     |
| MY VOU      | CHERS                                   |               |                                  | More Voucher Options | SUBMIT     |
| -           | 0.4100                                  |               |                                  | Educt View           |            |

## My Attendance: Late Attendance (cont.)

- 4. Enter or select date from calendar for attendance entry
- 5. Check "Personal Day" box if you are reporting an absence for a child
- Enter time of Check In and Check Out (HH:MM or 8:00) (NOTE: No times needed for Personal Day)
- 7. Click "Submit" when done

| eason:        | POS Device not installed/or not working | ✓ Description: | POS Device wasn't accepting sy | wipes     |
|---------------|-----------------------------------------|----------------|--------------------------------|-----------|
| ardholder     | FIRST LAST ¥                            | Enter By:      | u3931                          |           |
| s child still | attending the facility?                 | yes 🗸          |                                |           |
| ate when      | the child last attended the facility:   |                |                                |           |
|               | Date                                    | Personal Day   | Check In                       | Check Out |
| ate 1         | 07-03-2015                              |                | 08:00                          | 18:00     |
| ate 2         | 09-07-2015                              |                | 09:00                          | 18:00     |
| ate 3         | 11-26-2015                              | ~              |                                |           |
| ate 4         |                                         |                |                                |           |
| ate 5         |                                         | <b>(5)</b>     |                                |           |
| ate 6         |                                         |                |                                |           |
| -             |                                         |                |                                |           |
| SUBMIT        | CANCEL                                  |                |                                | N         |

26

# My Attendance: Late Attendance (cont.)

- OECOSL will no longer accept paper discrepancies as of March 6, 2016.
- Your POS machine has been provided to you by the state to capture accurate time and attendance for payment.

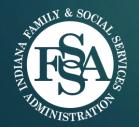

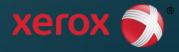

## My Holidays: Modify Provider Holidays

Displays holidays observed by selected provider for selected year

- Provider can update (add, edit, remove) holidays for future dates
- Maximum of 6 holidays can be added per calendar year

| MY H    | OLIDAYS             |                  |   |                         |        |
|---------|---------------------|------------------|---|-------------------------|--------|
| Provide | r Holidays for 2015 |                  |   | 2015                    |        |
| Day 1   | 01-01-2015          | New Year's Day   | ~ | Other:                  | Remove |
| Day 2   | 05-25-2015          | Memorial Day     | ~ | Other:                  | Remove |
| Day 3   | 07-03-2015          | Other            | ~ | Other: PROVIDER HOLIDAY | Remove |
| Day 4   | 09-07-2015          | Labor Day        | ~ | Other:                  | Remove |
| Day 5   | 11-26-2015          | Thanksgiving Day | ~ | Other:                  | Remove |
| Day 6   | 12-25-2015          | Christmas        | ~ | Other:                  | Remove |
|         |                     | UPDATE           |   |                         |        |

# My Inclement Weather Closure Days: 29

EPPIC

Modify Provider Inclement Weather Closure Days

- Select Year from drop-down menu
- Update closure days
  - Enter date to add a new closure day
  - Enter date, AND check Remove box, to delete a day
- Click "Update"

|                            |                         |                                   |                      | Log out 🔒 |
|----------------------------|-------------------------|-----------------------------------|----------------------|-----------|
| MY PROFILE                 |                         |                                   |                      |           |
|                            | Provider ID             | 1111                              | More Profile Options | SUBMIT    |
| and the                    | AKA Name                | ST LAWRENCE CATHOLIC<br>CHURCHSCH |                      |           |
|                            | Address                 | 6950 EAST 46TH STREET             |                      |           |
| ST. LAWRENCE KIDS CARE     | City                    | INDIANAPOLIS                      | -                    |           |
|                            | State, Zip              | IN, 46226                         |                      |           |
|                            | County                  | MARION                            |                      |           |
|                            | Contract Start          | 08/17/2006                        |                      |           |
|                            | Contract End            | 06/30/2014                        |                      |           |
|                            | PROV AGMT Received Date | 01/30/2006                        |                      |           |
| MY INCLEMENT WEATHE        | R CLOSURE DAYS          |                                   |                      |           |
| Provider Weather Closure I | Days for 2014           | C                                 | 2014                 | ▼ SUBMIT  |
| Day 1                      | Remove                  |                                   |                      |           |
| Day 2                      | Remove                  |                                   |                      |           |
| Day 3                      | Remove                  |                                   |                      |           |
| Day 4                      | Remove                  |                                   |                      |           |
| Day 5                      | Bemove                  |                                   |                      |           |
|                            | Update                  |                                   |                      |           |

**NOTE:** Only dates within the current backswipe period can be added or removed; closure days within settled payment period cannot be removed

# My POS Device Service Requests

| EPPI                               | <b>D</b>     |                    |                 |                                       |                      |                                                                                                    |
|------------------------------------|--------------|--------------------|-----------------|---------------------------------------|----------------------|----------------------------------------------------------------------------------------------------|
| Home >                             |              |                    |                 |                                       |                      | <br>                                                                                                    |
| MY PRO                             | FILE         |                    |                 |                                       |                      | Select Option MIT                                                                                              |
|                                    | 1            | Provide            | r ID            | 1111                                  | More Profile Options | View Service Request Status                                                                                    |
| and the                            |              | AKA Nam            | e               | ST LAWRENCE CATHOLIC<br>CHURCHSCH     |                      |                                                                                                    |
| Married - Links                    | 4            | Address            |                 | 6950 EAST 46TH STREET                 |                      |                                                                                                    |
| ST. LAWRENCE KIDS CARE<br>MINISTRY |              | City<br>State, Zip | -               | INDIANAPOLIS<br>IN, 46226             |                      | Displays list of all                                                                                           |
|                                    |              | County             | ,               | MARION                                | -                    | service requests                                                                                               |
|                                    |              | Contract           | Start           | 08/17/2006                            |                      | · · · · ·                                                                                                    |
|                                    |              | Contract           | End             | 06/30/2014                            |                      | in the order of                                                                                                |
|                                    |              | PROV AG            | MT Received Dat | e 01/30/2006                          |                      |                                                                                                    |
| MY POS D                           | EVICE SERVIC | E REQUESTS         |                 |                                       |                      | date opened                                                                                                    |
| Service Re                         | quests       |                    |                 |                                       |                      |                                                                                                    |
| SR #                               | Date Opened  | Date Closed        | Status          | Details                               |                      |                                                                                                    |
| 1-3013752                          | 04/10/2014   | -                  | Pending         | Device not responding when transactio | ns are submitted.    |                                                                                                    |
| 1-3007622                          | 03/06/2014   | 03/10/2014         | Closed          | Device powers off automatically.      |                      | The second second second second second second second second second second second second second second second s |
| 1-2768537                          | 01/23/2014   | -                  | Open            | Device screen display is blank.       |                      |                                                                                                    |
| 1-2773625                          | 02/14/2014   | 02/19/2014         | Closed          | Device remains offline.               |                      |                                                                                                    |

30

# My Late Attendance Summary

31

Displays late attendance transactions that are not settled (paid) with child voucher number and service week

Click "Details" to view voucher's late attendance details

|                                | MY LATE ATTE | NDANCE SUMMARY   |                   |              | J          |         |
|--------------------------------|--------------|------------------|-------------------|--------------|------------|---------|
|                                | Voucher #    | Child Name       | Parent Name       | Period Start | Period End |         |
| Click the blue                 | 169220       | Doe, John        | Doe, Bob          | 02/09/2014   | 02/15/2014 | DETAILS |
| Child Name to<br>link to Child | 3662824      | Williams, Robert | Williams, Charlie | 03/16/2014   | 03/22/2014 | DETAILS |
| Voucher Details                | 62364372     | Miller, Craig    | Miller, David     | 05/11/2014   | 05/17/2014 | DETAILS |
| screen                         | 255272       | Smith, Jim       | Smith, Frank      | 01/12/2014   | 01/18/2014 | DETAILS |

# Late Attendance Details

32

- Displays settled (paid) as well as unsettled (unpaid) late attendance transactions for selected service week
- Approved late attendance includes name of parent/guardian approver and method (Parent Web or IVR)

| LATE ATT                 | rendance d          | )ETAILS (02/09              | 9/2014 <u>-</u> ( | 02/15/ <u>20</u>      | )14)    |                         |                    |                    |                    |
|--------------------------|---------------------|-----------------------------|-------------------|-----------------------|---------|-------------------------|--------------------|--------------------|--------------------|
| Date                     | Time                | Attendance                  | е Туре            | D                     | uration | Transaction Date/Time   | Status             | Action<br>Taken By | Action<br>Taken On |
| 02/09/2014               | 15:00<br>23:00      | IN (2997448<br>OUT (299744  |                   | 8                     | 8:00    | 02/09/2014 15:00        | SETTLED<br>SETTLED |                    |                    |
|                          | 25.00               | Total Hours                 |                   | 9/2014: 8             | 3:00    |                         | JETTED             | ·                  |                    |
| 02/10/2014               | 12:00<br>20:00      | L/IN (29867)<br>L/OUT (2987 | 7348027)          | -                     | 8:00    | 05/01/2014 09:00        | PENDING            |                    |                    |
|                          |                     | Total Hours                 |                   | 0/2014: 8             | 3:00    |                         |                    |                    |                    |
| 02/11/2014               | Ļ                   | No Attendan                 | ice               |                       |         |                         | -                  |                    |                    |
| 02/12/2014               | L.                  | L/PERSONAL<br>(298791722    |                   | 5                     | 5:00    | 05/01/2014 09:02        | APPROVED           | JSmith             | Parent Web         |
|                          |                     | Total Hours                 | for 02/12         | 2/2014: 5             | 5:00    |                         |                    |                    |                    |
| 02/13/2014               | ļ                   | No Attendan                 | ice               |                       |         |                         | -                  |                    |                    |
| 02/14/2014               | Ļ                   | No Attendan                 | ice               |                       |         |                         | -                  |                    |                    |
| 02/15/2014               | ļ                   | PERSONAL D                  | AY (217737        | 7428237) 5            | :00     |                         | SETTLED            |                    |                    |
|                          |                     | Total Hours                 | for 02/1          | 5/2014: 5             | :00     |                         |                    |                    |                    |
| Attendance               | e Payment           |                             |                   |                       |         |                         |                    |                    |                    |
| Payment<br>Date          | Attendance<br>Hours | Personal Day<br>Hours       | Holiday<br>Hours  | Inclemen<br>Closure l |         | ner Rate Applied<br>Irs | Payr               | nent Amount        |                    |
| 03/12/2014               | 8:00                | 5:00                        | -                 |                       | -       | 1/2 Weekly Subsidy      |                    | \$150.00           |                    |
| Late Attendance Payments |                     |                             |                   |                       |         |                         |                    |                    |                    |
| Payment<br>Date          | Attendance<br>Hours | Personal Day<br>Hours       | Rate App          | lied                  | Paym    | nent Amount             |                    |                    |                    |
| 05/07/2014               | 8:00                | 5:00                        | 1/2 Weekly        | / Subsidy             |         | \$150.00                |                    |                    |                    |
|                          |                     |                             |                   |                       |         |                         |                    |                    |                    |

# Create & Manage Staff Users

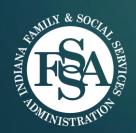

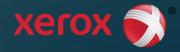

# Provider Administrator

Active Voucher Report

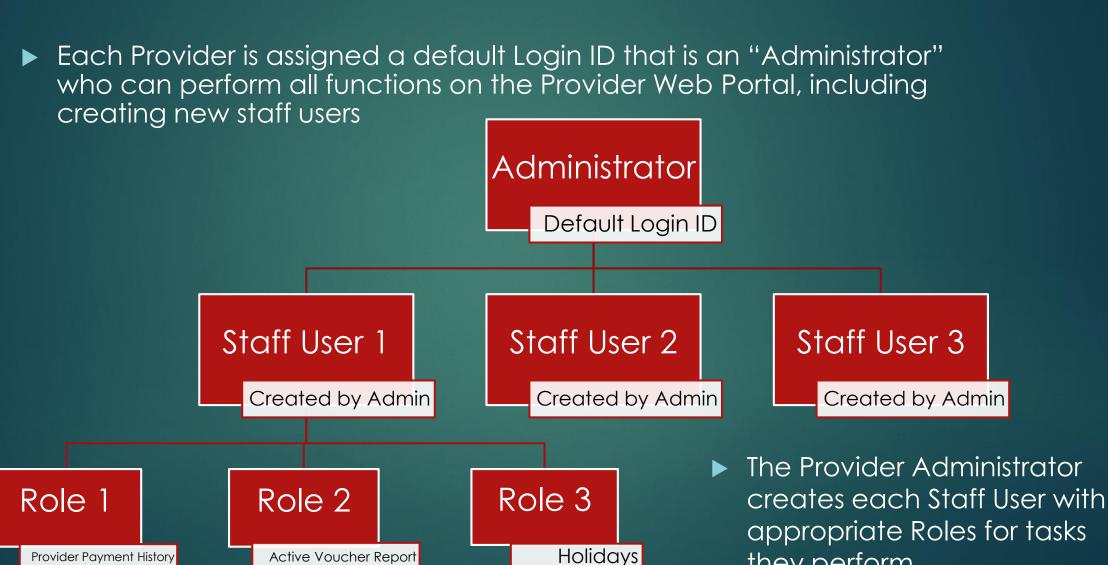

they perform

# Manage Staff Users: Search

1. Displays when provider selects "Manage Staff Users" from More Profile

|                             |                     |                  |     |                                       | Log out 🔒 |  |
|-----------------------------|---------------------|------------------|-----|---------------------------------------|-----------|--|
| MANAGE STAFF USERS          |                     |                  |     |                                       |           |  |
|                             | User Search         |                  |     | More Profile Options                  | SUBMIT    |  |
| ALAN                        | Login ID:           |                  | L L | Change Password<br>Jser Profile Setup |           |  |
|                             | Name:               | Smith            |     | /iew Messages<br>Manage Staff Users   |           |  |
| Welcome vvermani            | Role Name:          | Select Role      |     |                                       |           |  |
|                             | Login Status:       | Enabled <b>v</b> |     |                                       |           |  |
|                             | (3)                 | SUBMIT RESET New |     |                                       |           |  |
| User Search Results         |                     |                  |     |                                       |           |  |
| There are no users matching | the given criteria. | K 4              |     |                                       |           |  |

Search for Staff Users
 by Login ID or Name

3. Click "Submit" button to search for staff

 If there are no Staff Users for the entered Provider, an error message will display. The User can reset the search and try again, or click "New" to create a New Staff user

# Create New Staff User

EPPIC

- Displays when Provider selects '**New**' from Staff User Search screen or Staff User Search Results screen to create a new User
- Enter the staff user information and select all **Role Names** that you would like to assign to

the user Select Role

Provider Payment His Active Voucher Repor Child Voucher Detail Other Voucher Report Attendance Summary Weekly Attendance Su Inclement ClosureDay Holidays Late Attendance Admin

Hold the 'CTRL' keyboard button and click on multiple roles to assign more than one role to a person

| Home >             |                       |                                                     |                | Log out 🔒 |
|--------------------|-----------------------|-----------------------------------------------------|----------------|-----------|
| MANAGE STAFF USERS |                       |                                                     |                |           |
|                    | New User Information  | More Profile Options                                | ▼ SUBMIT       |           |
| and the            | Login ID              | mgwarner                                            |                |           |
|                    | Name:                 | Mark Warner                                         |                |           |
| Welcome vvermani   | Role Name:            | Inclement ClosureDay<br>Holidays<br>Late Attendance |                |           |
|                    | New Password:         | •••••                                               |                |           |
|                    | Confirm New Password: | •••••                                               |                |           |
| ·                  |                       | SUBMIT RESET                                        |                |           |
| Hoosier Childcare  | Xerox Provider Hel    | p Desk 1-800-422-0850                               | Privacy Policy |           |

#### **NOTE:** Staff users cannot access this screen

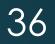

# Manage Staff Users: Search Results 37

- Results displayed from Staff User
   Search screen
- Sort order can be changed by clicking on any field header
- Click "details" button for more information

| EPPIC                  |               |                  |                      |
|------------------------|---------------|------------------|----------------------|
| tome >                 |               |                  | Log out 🔒            |
| MANAGE STAFF USI       | ERS           |                  |                      |
|                        | User Search   |                  | More Profile Options |
| and trank              | Login ID:     |                  |                      |
| 202 12 3               | Name:         | Smith            |                      |
| Welcome vvermani       | Role Name:    | Select Role 🔻    |                      |
|                        | Login Status: | Enabled <b>T</b> |                      |
|                        |               | SUBMIT RESET New |                      |
| User Search Results    |               |                  |                      |
| User List (4 total use |               |                  |                      |
| User ID                | Name          | Created On       | Enabled?             |
| jsmith                 | John Smith    | 05/11/2014       | Yes details          |
| 2 kpsmith              | Katy Smith    | 04/01/2014       | Yes details          |
|                        | Mary L Smith  | 03/23/2014       | Yes details          |
| 3 msmith001            | Mary L Smith  | 00,20,2011       |                      |

Items shown here reflect data received and contained in the online database Thu Dec 18 10:02:05 CST 2014

# Update Staff User Login

Displays when Provider clicks on user details on the Staff User Search Results screen

**REMEMBER:** When staff leave the Provider, disable the user account by clicking on the 'disable' circle

| User List (4 total us | sers found)    |            |             |
|-----------------------|----------------|------------|-------------|
| User ID               | Name           | Created On | Enabled 2   |
| jsmith                | John Smith     | 05/11/2014 | Yes details |
| kpsmith               | Katy Smith     | 04/01/2014 | Yes details |
| msmith001             | Mary L Smith   | 03/23/2014 | Yes details |
| lasmith67             | Louise A Smith | 02/28/2014 | Yes details |

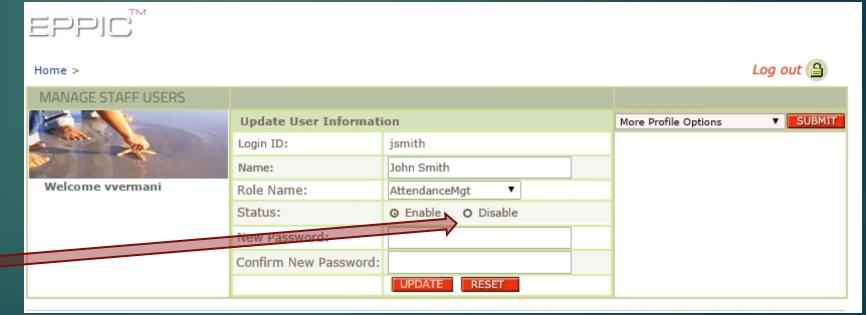

#### **NOTE:** Staff users cannot access this screen

# Staff User Roles

- Staff Roles include the following:
  - Provider Payment History (and Details, etc.)
  - Active Voucher Report
  - Child Voucher Details Report
  - Other Voucher Report
  - Attendance Summary
  - Weekly Attendance Summary (and Voucher Weekly Attendance Details, etc.)
  - Inclement Weather Closure Days
  - Holidays

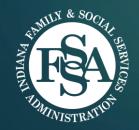

Late Attendance (Summary & Details)

- All Staff Users will have access to:
  - Broadcast Messages
  - User Profile/Security Questions

39

- Change Password
- ► Home
- The Provider Administrator has all of these Role permissions, plus Create/Update Staff User

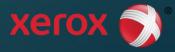

# IPW User Logout

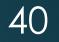

 User session will time out after 15 minutes of inactivity

| EPPIC                                                                                                    |                |                                   |                      |             |
|----------------------------------------------------------------------------------------------------|----------------|-----------------------------------|----------------------|-------------|
| Home >                                                                                                    |                |                                   |                      | Log out 🔒 🌙 |
| MY PROFILE                                                                                                    |                |                                   |                      |             |
|                                                                                                    | Provider ID    | 1111                              | More Profile Options | SUBMIT      |
| and the second second s | AKA Name       | ST LAWRENCE CATHOLIC<br>CHURCHSCH |                      |             |
|                                                                                                    | Address        | 6950 EAST 46TH STREET             |                      |             |
| ST. LAWRENCE KIDS CARE                                                                                                    |                |                                   |                      |             |
| MINISTRY                                                                                                    | City           | INDIANAPOLIS                      |                      |             |
|                                                                                                    | State, Zip     | IN, 46226                         |                      |             |
|                                                                                                    | County         | MARION                            |                      |             |
|                                                                                                    | Contract Start | 08/17/2006                        |                      |             |
|                                                                                                    | Contract End   | 06/30/2014                        |                      |             |

# Select Login Profile

With State Approval a provider can be associated with more than one site

If a provider is associated with more than one site, user must select desired Provider Login Profile

| EPPIC™                        |                      |                                                                                      |
|-------------------------------|----------------------|--------------------------------------------------------------------------------------|
| Select Login Profile >        |                      | Log out 🔒                                                                            |
| LOGIN PROFILES                |                      |                                                                                      |
| Provider Name                 | Provider ID          | Address                                                                              |
| Little House of Learning, LLC | 1111                 | 123 Main St, Anderson, IN 46013                                                      |
| Little Stars Childcare        | 2222                 | 6445 Harris Blvd, Anderson, IN 46043                                                 |
|                               |                      |                                                                                      |
|                               | Items shown here ref | lect data received and contained in the online database Wed Oct 16 01:00:55 CDT 2013 |
| Hoosier Childcare             |                      | Xerox Provider Help Desk 1-800-422-0850 Privacy Policy                               |

## Questions & Answers

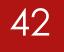

# Thank you for participating!

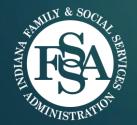

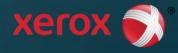